## **SIEMENS GEX3802-7DN01-1AH0**

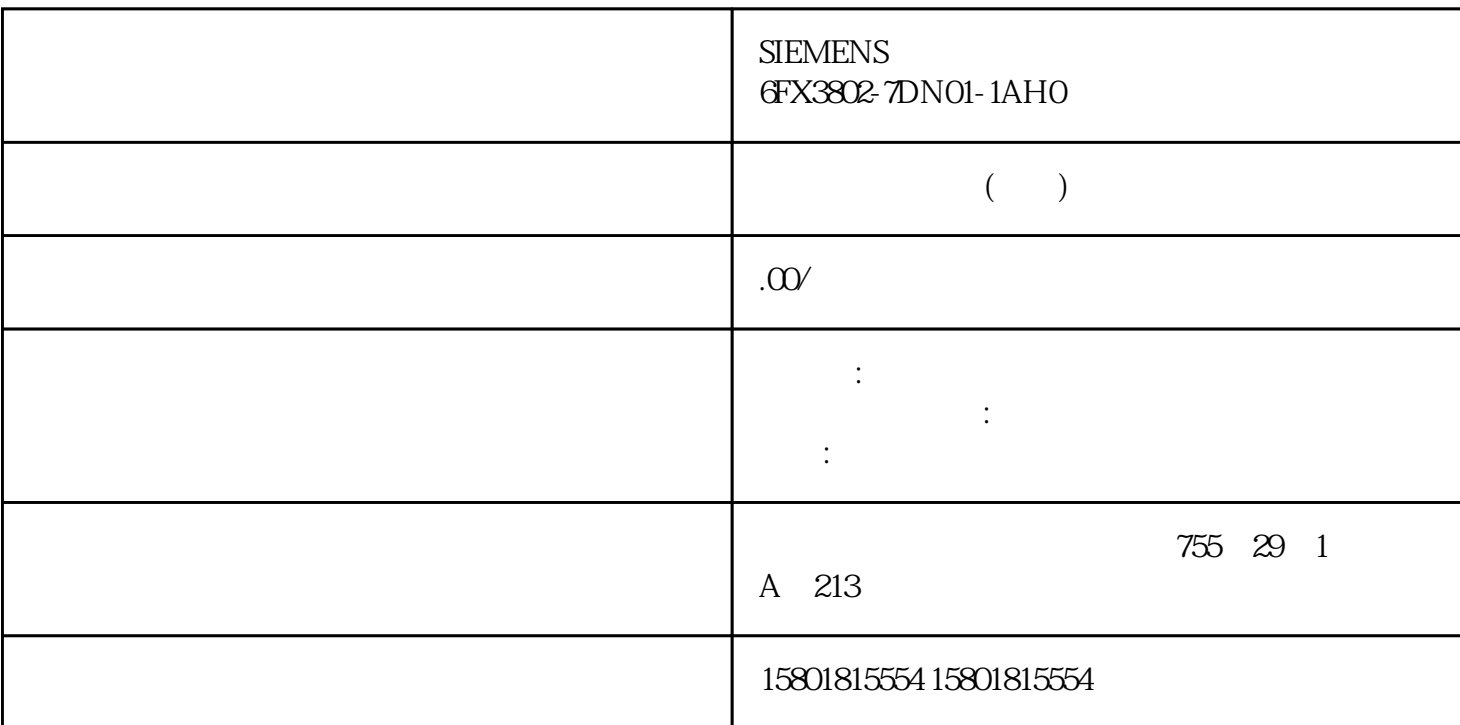

 ConfirmationResult ShowConfirmation(ConfirmationIco n icon, string caption, string message, ConfirmationChoices choices, ConfirmationResult defaultChoice)

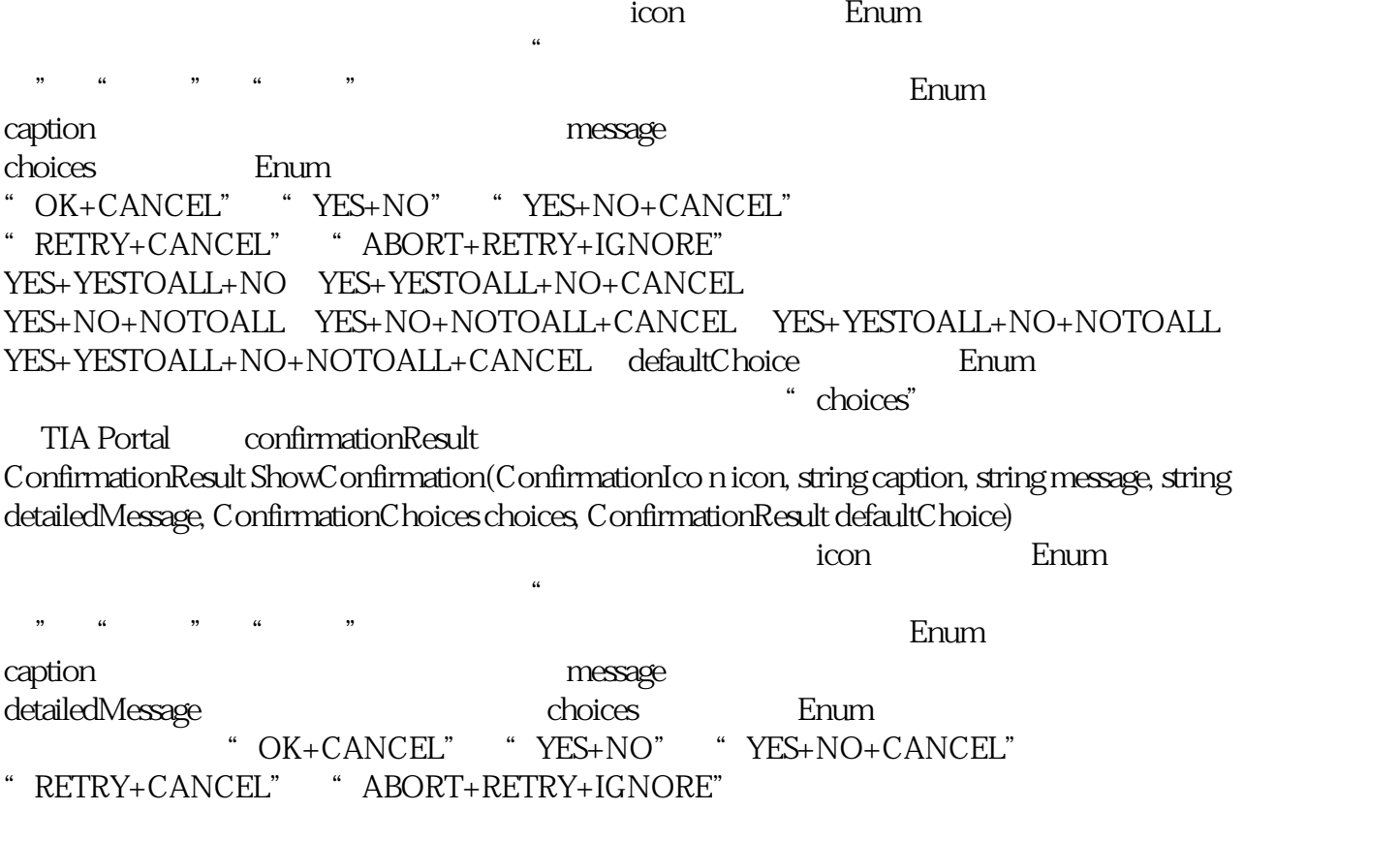

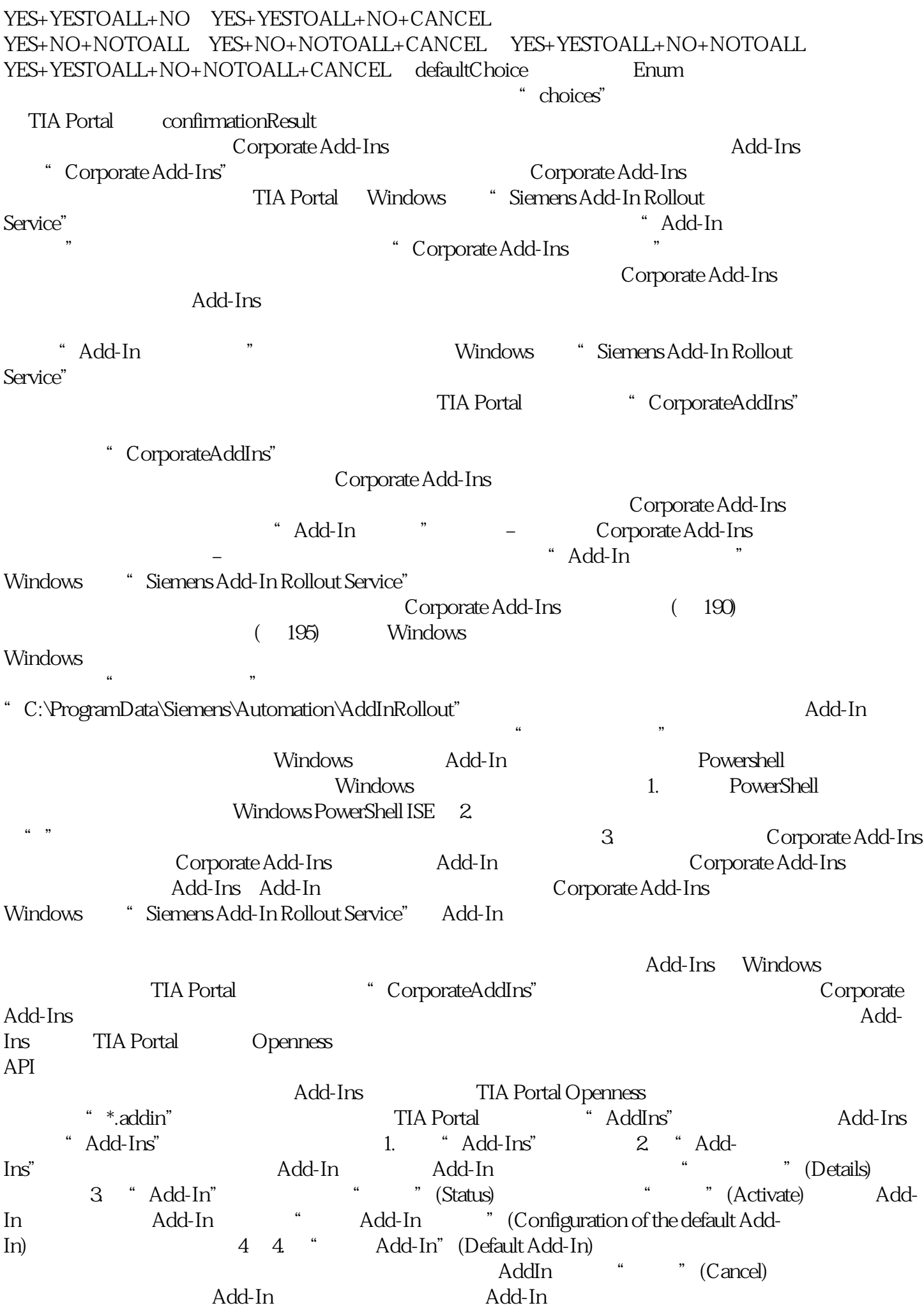

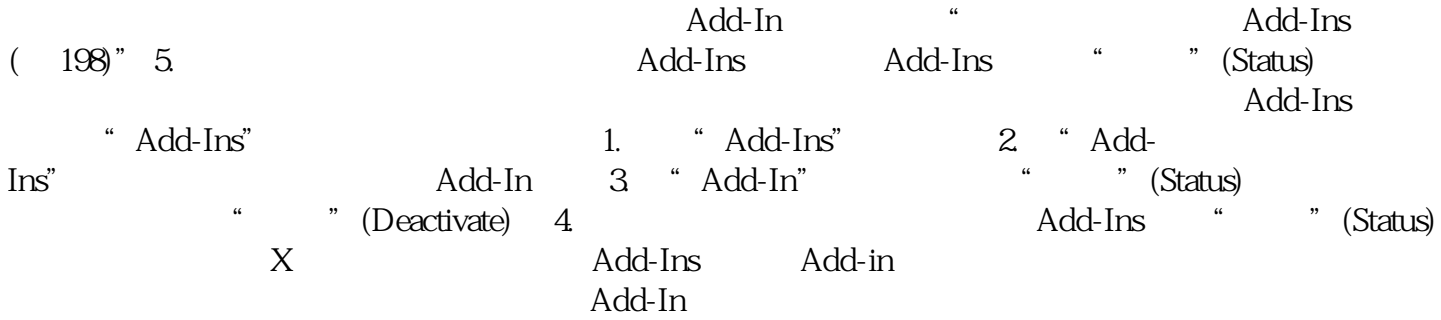